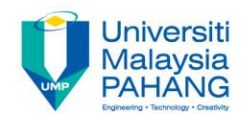

# **COMPUTER PROGRAMMING**

## **Introduction to Computer Programing**

#### **by LIM KAR SING**

#### **FACULTY OF CIVIL ENGINEERING & EARTH RESOURCES UNIVERSITI MALAYSIA PAHANG**

**limks@ump.edu.my**

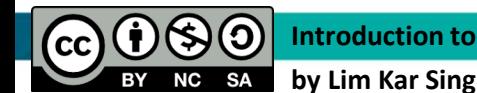

### **Computer and How It Works**

- An electronic device capable of performing computations at speed millions/billions of time faster than human being
- Hardware the physical components of the computer
	- Central processing unit
	- Disk drive
	- Monitor
- Software the instructions that tell the computer what to do

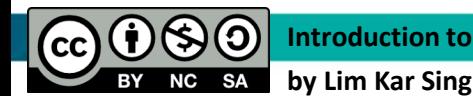

### **Computer and How It Works**

- Computer process a set of instruction to solve a certain kind of problem called program
- A computer program is a sequence of instructions. It can consist of only a few instructions or millions of lines of instructions
- Computer program is a set of instruction written by **YOU,** to do what you want the computer to do
- Instruction and data are fed into the computer memory (input)
- Data is then processed by the computer program (processing)
- The end result is then obtained (output)

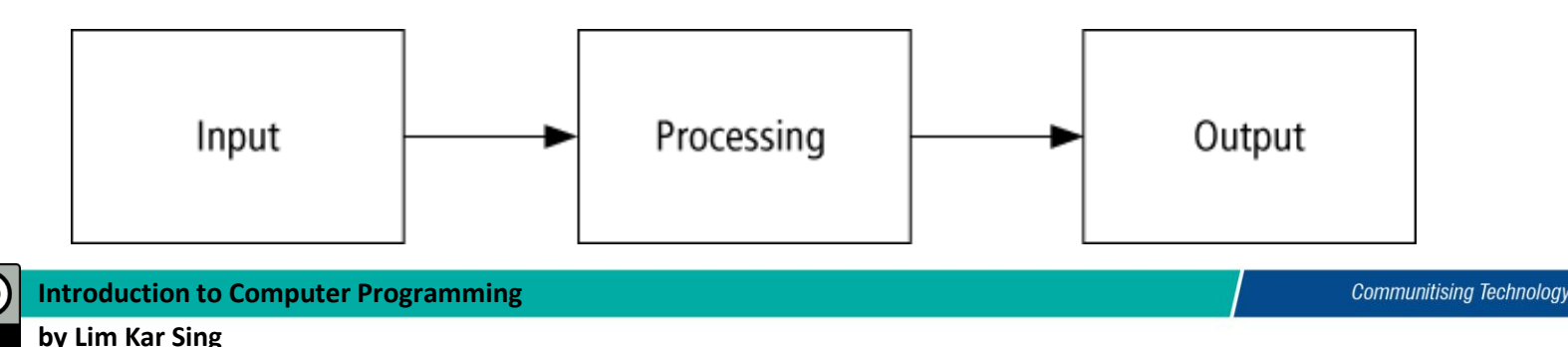

#### **Program and Programming**

- Program is a sequence of instructions that can be understood by computer to solve a particular problem
- Programming refers to the process or steps of constructing the instructions mentioned above
- Programming requires a systematic planning to ensure time efficiency and help to design error-free programs
- A systematic process of developing a program is called **program development cycle (PDC)**

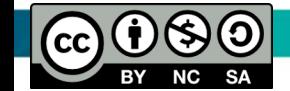

#### **Program Development Cycle (PDC)**

- **1. Analyse:** Define the problem that need to be solved.
- **2. Design:** Plan the flow of solution (assisted by algorithm) to the problem.
- **3. Choose the interface:** Select related objects (such as labels, text boxes, buttons, list boxes, etc.).
- **4. Code:** Translate the algorithm into a programming language (coding).
- **5. Test and debug:** Find and remove any errors in the program.
- **6. Complete the documentation:** Organize all the materials that describe the program so that other user/programmer can understand. It is very essential especially for future use (such as modification of the program).

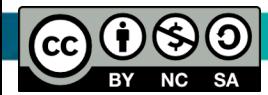

#### **Program Development Cycle (PDC)**

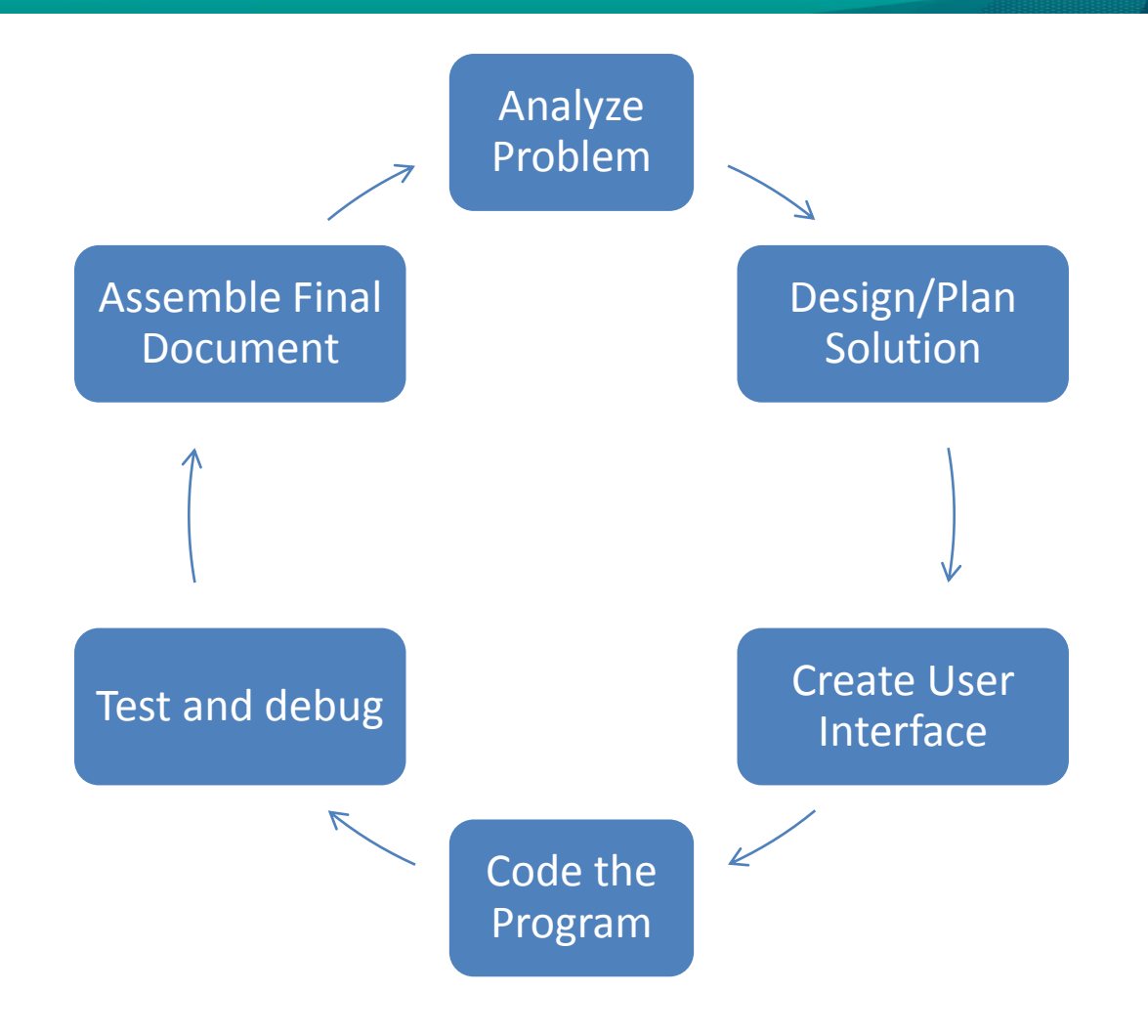

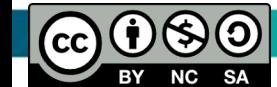

#### **Programming Tools**

- Three tools are used to convert **algorithms** into computer programs:
- **Algorithms**: A step-by-step series of instructions for solving a problem
- **1. Flowchart** Graphical representation of the logical steps to carry out a task and shows the relationship of these steps.
- *2. Pseudocode*  Uses sentences/phrases with Visual Basic (VB) terms to outline the program.
- *3. Hierarchy chart*  Shows how the different parts of a program relate to each other.

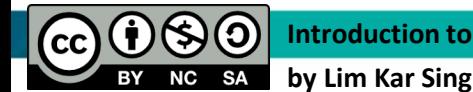

#### **Problem Solving Example**

• How many cups of water should a runner consume for long distance running?

• A simple guidance is to consume one cup of water for every 5km of running.

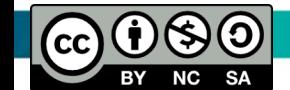

## **Algorithm**

- 1. Request the running distance of the runner; call it *distance*. (input)
- 2. Divide *distance* by 5. (processing)
- 3. Round the quotient up to the next highest whole number; call it *Numcups*. (processing)
- 4. Reply with the number *Numcups*. (output)

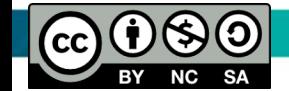

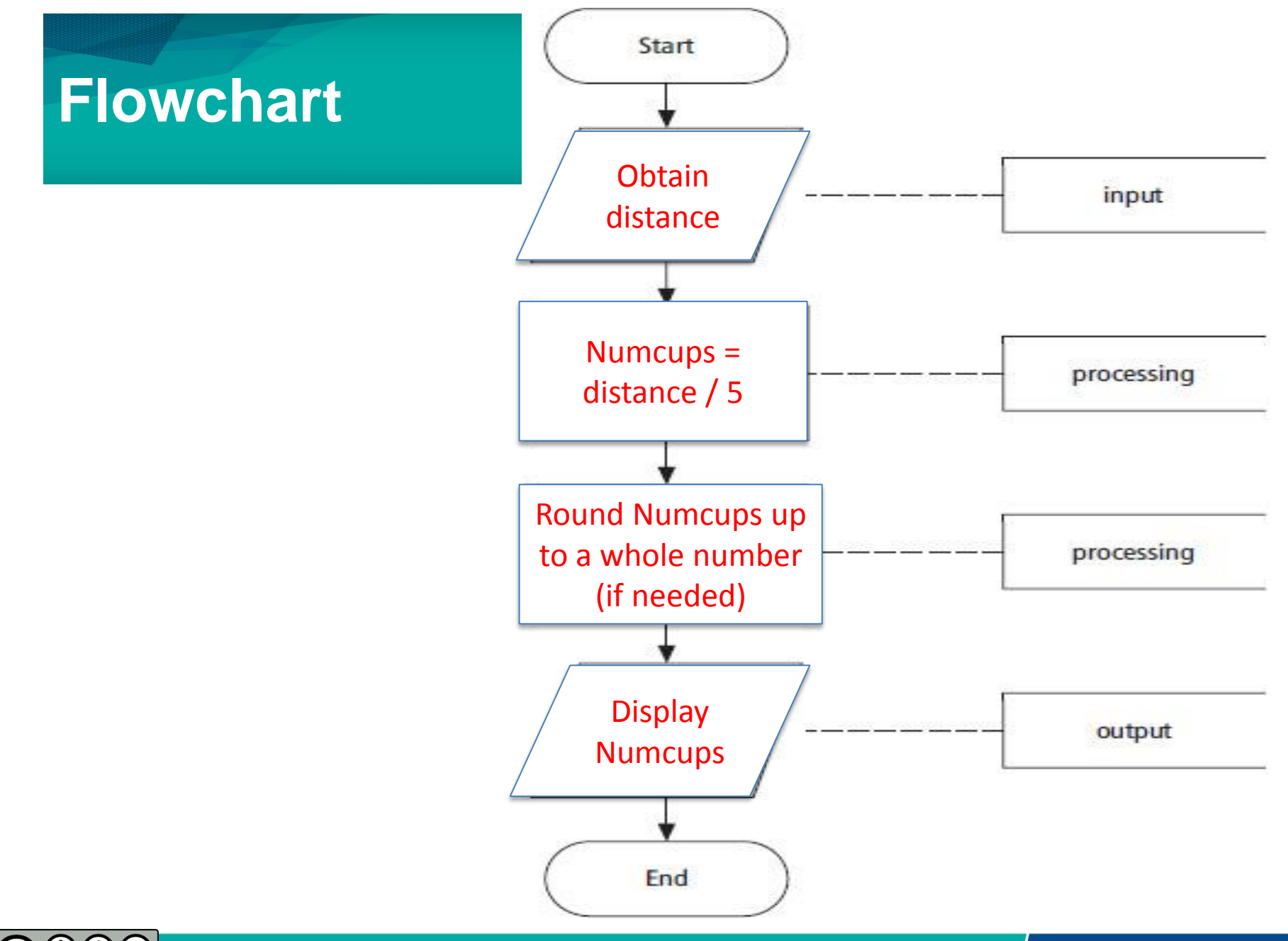

**BY** 

**SA** 

#### **Pseudocode**

- 1. Determine the proper number of water consumption (*Numcups*) for a long distance runner
- 2. Read *distance* (input)
- 3. Set the number of cups to *distance* / 5 (processing)
- 4. Round the number of cups (*Numcups*) up to the next whole number (processing)
- 5. Display the number of cups (output)

#### **Hierarchy Chart**

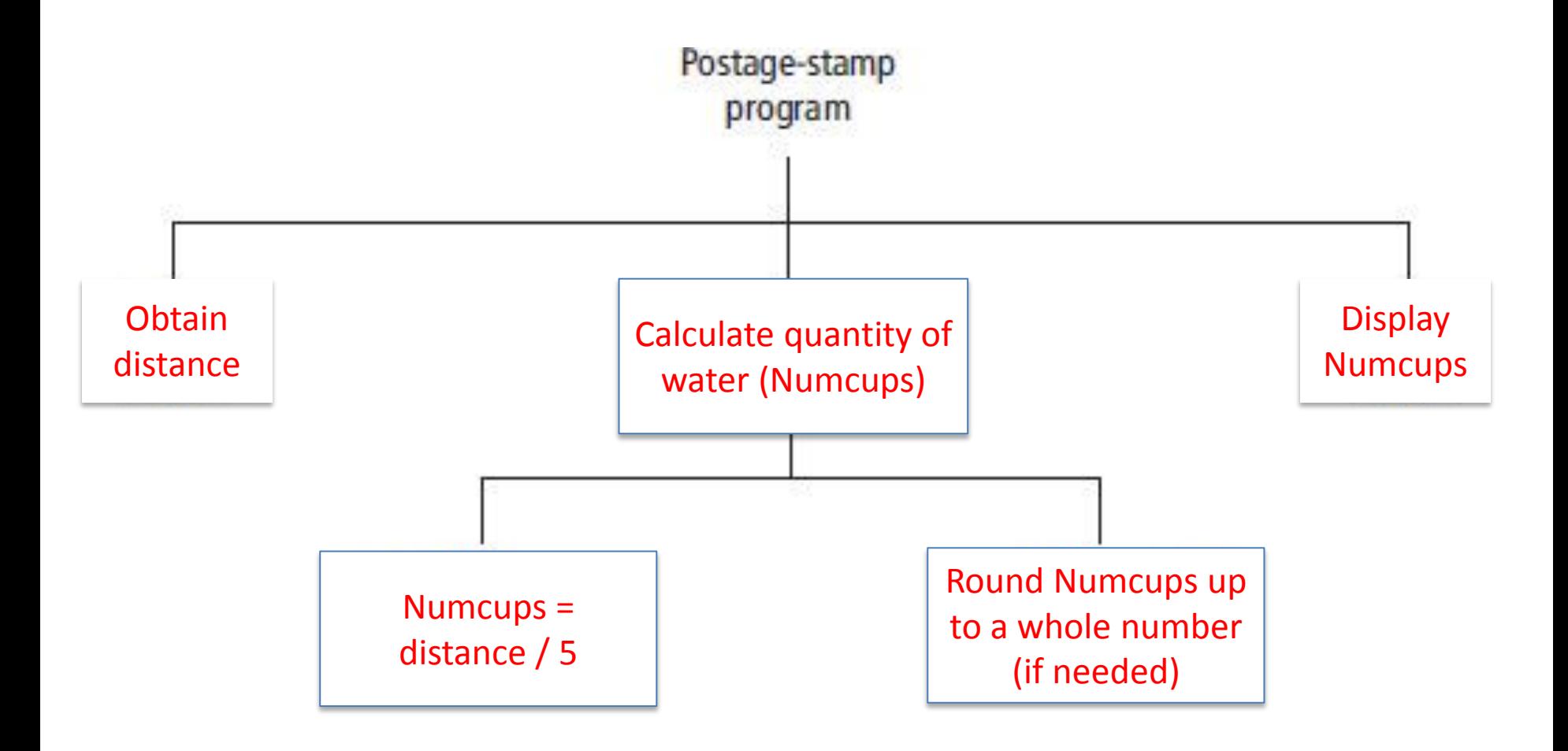

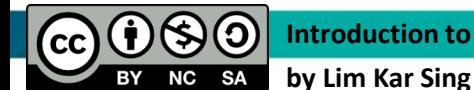